**CLASS: BCA 15A / 64**

### **St. JOSEPH'S COLLEGE (AUTONOMOUS) TIRUCHIRAPPALLI – 620 002**

### **SEMESTER EXAMINATIONS – APRIL 2015**

**TIME: 3 Hrs. MAXIMUM MARKS: 100**

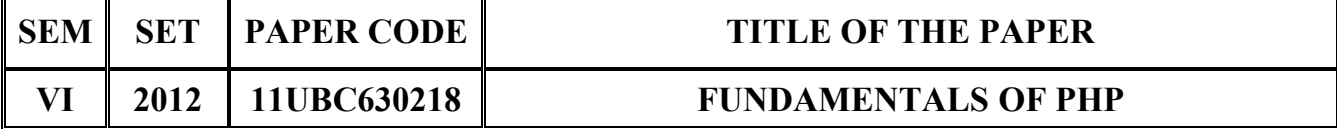

## **SECTION – A**

### **Answer all the questions:**  $20 \times 1 = 20$

**Choose the correct answer:**

# 1. The command line version of PHP is called

- a) CLI b) Echo
- c)  $\langle$ ?php d)  $\langle$ php>
- 2. This function is used for local based string comparision
	- a) Stremp b) Streoll c) Strloc d) Str call
- 3. It is used to create and send back to the browser are redirection
	- headers that redirect the browser to a new URL.
	- a) HTTP host b) PHP self c) HTTP header d) USER agent
	-
- 4. This function is used for deleting a file with FTP.
	- a) ftpdeleted b) ftpdel
	- c) ftp del d) ftp delete
- 5. The status property value 503 denotes
	- a) Bad Request b) Service unavailable
	- c) Bad gateway d) Not found

**Fill in the blanks:**

- 
- 
- 6. A \_\_\_\_\_\_\_ is a container that is used to store both numeric and non-numeric information.

- 
- 
- 
- 
- 
- 
- 
- 
- 
- 
- 
- 
- 
- 

- 7. The function is used for displaying the content of an array.
- 8. The \_\_\_\_\_\_\_\_\_\_ are able to select multiple items from a number of choices.
- 9. The has good support for setting and reading cookies.
- 10. The **property** that contains the actual status of the download.

## **State True or False:**

- 11. Bit wise operators that can work with individual bits inside the strings.
- 12. The function compact is used for creates array containing variables and their values.
- 13. Radio buttons allow the user to make one selection at a time.
- 14. MySQL command do not end with semicolon.
- 15. The callback function is called when the data is downloaded.

### **Match the following:**

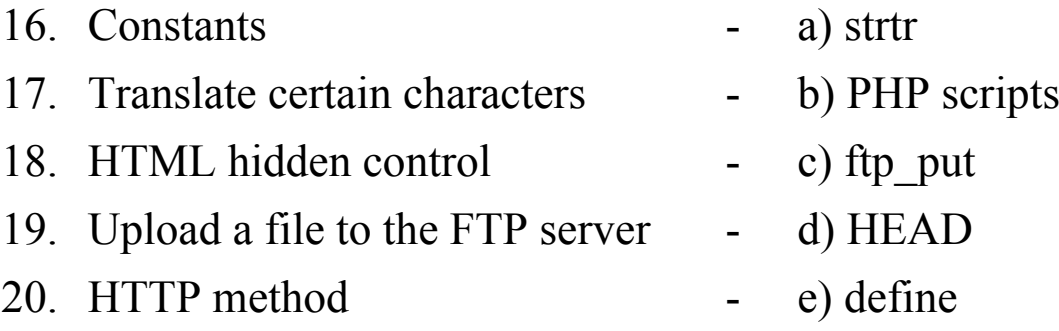

### **SECTION – B**

### Answer all the questions: 5 x 4= 20

21. a. How do you create constants? Explain with an example.

### **OR**

- b. Explain the PHP's Internal data types.
- 22. a. Write a note on deleting array elements.

## **OR**

- b. Illustrate with an example for passing by reference.
- 23. a. How do you handling text fields? Explain with an example.

## **OR**

- b. Write a note on client-side data validation.
- 24. a. Explain the MySQL data formats.

## **OR**

- b. How do you setting a cookie? Explain it.
- 25. a. Explain the XMLHTTPRequest object methods for Internet explorer.

## **OR**

b. Explain the XMLHTTPRequest object properties for apple Safari.

## **SECTION – C**

## Answer any FOUR questions:  $4 \times 15 = 60$

- 26. Explain the various flow control and loop statements in PHP.
- 27. Explain the various string functions.
- 28. Describe the HTTP Server Variables.
- 29. Discuss about accessing the database in PHP.
- 30. Explain the concept of creating and opening XMLHTTP Request Object with an example.

\*\*\*\*\*\*\*\*\*\*\*\*\*\*